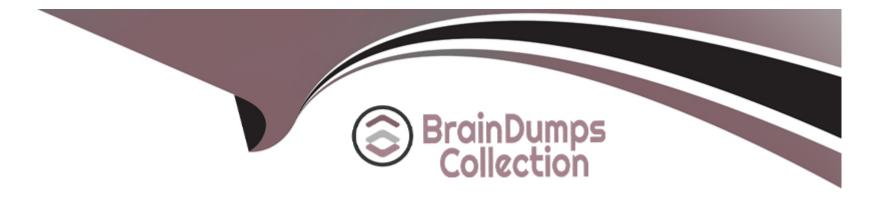

# **Free Questions for LFCS by braindumpscollection**

# Shared by Elliott on 06-06-2022

For More Free Questions and Preparation Resources

**Check the Links on Last Page** 

# **Question 1**

#### **Question Type:** MultipleChoice

How can the normal output of a command be written to a file while discarding the error output?

#### **Options:**

A- command >2>file 1&>/dev/null

- B- command < output > /dev/null
- C- command > discard-error > file
- D- command > /dev/null 2&>1 output
- E- command >file 2>/dev/null

#### Answer:

Е

# **Question 2**

**Question Type:** MultipleChoice

Which command will display the last line of the file foo.txt?

| Options:             |  |  |
|----------------------|--|--|
| A- head -n 1 foo.txt |  |  |
| B- tail foo.txt      |  |  |
| C- last -n 1 foo.txt |  |  |
| D- tail -n 1 foo.txt |  |  |

#### Answer:

D

# **Question 3**

**Question Type:** MultipleChoice

What is the output of the following command?

for token in a b c; do

| echo | -n | \${to | ken}; |
|------|----|-------|-------|
|------|----|-------|-------|

#### done

| Options:                 |  |  |  |
|--------------------------|--|--|--|
| A- anbncn                |  |  |  |
| B- abc                   |  |  |  |
| C- \$token\$token\$token |  |  |  |
| <b>D-</b> {a}{b}{c}      |  |  |  |
| E-abc                    |  |  |  |
|                          |  |  |  |
| Answer:                  |  |  |  |
| B                        |  |  |  |

### **Question 4**

**Question Type: MultipleChoice** 

Which of the following commands will create an archive file, named backup.tar, containing all the files from the directory /home?

#### **Options:**

- A- tar /home backup.tar
- B- tar -cf /home backup.tar
- C- tar -xf /home backup.tar
- D- tar -xf backup.tar /home
- E- tar -cf backup.tar /home

### Answer:

Е

# **Question 5**

**Question Type:** MultipleChoice

Which of the following commands will set the variable text to olaf is home? (Choose two)

#### **Options:**

- A- text=olaf\ is\ home
- B- text=\$olaf is home
- C- \$text='olaf is home'
- D- text=='olaf is home'
- E- text='olaf is home'

| Answer: |  |  |
|---------|--|--|
| A, E    |  |  |

### **Question 6**

**Question Type:** MultipleChoice

How can the current directory and its subdirectories be searched for the file named MyFile.xml?

### **Options:**

A- find . -name MyFile.xml

B- grep MyFile.xml | find

C- grep -r MyFile.xml .

D- less MyFile.xml

E- search Myfile.xml ./

#### Answer:

А

### **Question 7**

#### **Question Type: FillInTheBlank**

What two character sequence is present at the beginning of an interpreted script? (Please specify the TWO correct characters only)

#### Answer:

### **Question 8**

**Question Type:** MultipleChoice

The output of the program date should be saved in the variable actdat. What is the correct statement?

| Options:             |  |  |  |
|----------------------|--|--|--|
| A- actdat=`date`     |  |  |  |
| B- set actdat='date' |  |  |  |
| C- date   actdat     |  |  |  |
| D- date > \$actdat   |  |  |  |
| E- actdat=date       |  |  |  |
|                      |  |  |  |
|                      |  |  |  |

### Answer: A

# **Question 9**

**Question Type: MultipleChoice** 

What is the correct command to extract the contents of the archive file download.bz2?

### **Options:**

- A- unpack download.bz2
- B- unzip2 download.bz2
- C- bunzip2 download.bz2
- **D-** unzip download.bz2
- E- uncompress download.bz2

### Answer:

С

### **To Get Premium Files for LFCS Visit**

https://www.p2pexams.com/products/lfcs

**For More Free Questions Visit** 

https://www.p2pexams.com/linux-foundation/pdf/lfcs

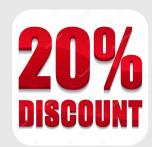